**Photoshop 2022 () crack exe file Torrent For PC [Latest 2022]**

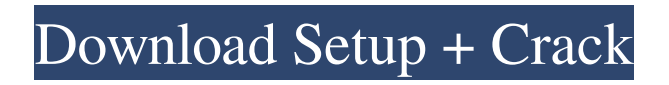

\* Photoshop Elements:

www.adobe.com/products/photoshop\_elements.html \* Photoshop Lightroom: www.adobe.com/products/photoshoplightroom.html Now you know what most people think of when they think of Photoshop. There are other programs with the same features, and many different kinds of people use these programs. But Photoshop is the \_best\_ and the \_most popular\_ of the digital-editing programs, and it is the most widely known of them. Using Photoshop Photoshop makes it possible for you to apply layers of edits and color adjustments to an image. You can merge one layer into another or apply effects to layers that overlay one another. You can combine a series of separate images into a single composite image. You can use Photoshop's many tools, filters, and other features to turn a picture into a work of art. One of the things that makes Photoshop more of a multifunctional tool than your average photo editor is that Photoshop allows you to edit and create an image, crop it, and then combine it with other images or images from other sources. In other words, you can use it to create, edit, and reuse images. If you need to make a few adjustments to some pictures on your computer or other sources on the Internet, you can quickly do it with Photoshop. Your photos don't have to look like those professionally created, sleek images with text all over them. You can make the image in Photoshop better than the original image that was taken. However, you don't need to use as many editing tools as you can find to make a print-quality image. To adjust the appearance of an image, here's what you have to do: \* Open the image in Photoshop. \* Select the tools you want to use. \* Pick the tools that you need to adjust the photo. \* Make the changes you want

to make. The tools you use to change an image work a little differently than the tools you use to crop and position and resize images. Although you work with a lot of similar tools throughout, you need to be aware of the difference. You can do all kinds of things with Photoshop: change color, resize, sharpen, crop, retouch, and so on. The tools that are most important for creating graphics or editing images are the ones that create new images from scratch, such as the Crop tool and the

## **Photoshop 2022 () With Serial Key Download**

However, the free version of Photoshop Elements has been a dragnet for new users. Since it has fewer features, it requires fewer mouse clicks to perform tasks. Additionally, Elements has a horrible autocomplete feature. If you're looking for a better way to edit, create, manage, and organize your images, look no further. In this article, I will show you seven tips to improve the performance of your Photoshop Elements. 1. Launch Photoshop Elements from the Unity Launcher In previous versions of Photoshop Elements, launching Photoshop Elements required the user to manually go to the Applications folder, open Photoshop Elements, and double-click it. This is now changed in Photoshop Elements. Open the Photoshop Elements shortcut in the unity launcher, and you will see a new shortcut for Photoshop Elements in the launcher. This is pretty cool, but what if you don't remember the location of the application? Open the Ubuntu Launcher (it is located at System -> Preferences -> Startup Applications). Set the Executable field to "Filename" (click on the box next to Executable). I normally place Photoshop Elements in /usr/local/bin, so I am always aware of the location of my

application. This is the easiest method for opening Photoshop Elements. 2. Create a custom desktop shortcut If you don't want to use the Unity Launcher, you can create a desktop shortcut for Photoshop Elements. Create a shortcut on your desktop that calls Photoshop Elements. This command does it for you: xdg-mime default edit/ps-elements.desktop BaseDirectory/Applications If you need to customize the command further, you can use the following command to edit the "Desktop Entry" of the shortcut: gedit /usr/share/applications/ps-elements.desktop Open the "Terminal" application and copy/paste the command for making a desktop shortcut. 3. Convert the Photoshop Elements shortcut to a.desktop file If you are not comfortable with shell commands, then you can create a.desktop file for the shortcut that can be opened in a File Manager. Open the home directory in the Finder. Press CMD+SHIFT+G. Copy/paste the command. Open the home directory in the Finder. 4. Uninstall and reinstall Photoshop Elements This is a tedious task, but it is a681f4349e

The Fire tool works like a laser pointer or paintbrush in that it allows you to draw or paint on an image. You can use this tool to add textures to an image, or delete objects that are not part of the final image. Another tool in Photoshop is the Pen tool. You can use it to draw lines or create shapes. The Rectangular Selection tool allows you to make a freehand selection of an image. You can then use the tool to resize the selection area. The Magic Wand tool allows you to select an area of an image by simply clicking on it. You can correct image problems with the Content-Aware and Liquify tools. You can get even more creative in Photoshop by using the Brush, Pen, and Eraser tools. You can work with images in Photoshop using drawing tools and shapes. You will often use the Rectangular Selection and Lasso tools. The most popular tool for images in Photoshop is the Brush, but it can be a little tricky to learn to use properly. The Brush tool allows you to paint an image, which is useful for retouching an image, making it look more vibrant or abstracting an image. You can also use it to create effects, and you can use it to create textures. The Lasso tool allows you to draw a freehand selection of an image, which is useful for creating a selection or removing objects that you don't want. You will often use the Magic Wand tool to select an area in an image. You can correct image problems using the Content-Aware tool. The tool automatically detects the duplicate areas in your image and makes them less obvious. You can use the Liquify filter in Photoshop for various effects. Once you learn how to use the Brush tool, you will be able to use it to create almost any effect you want to. Introduction Adobe Photoshop is a graphics editing software package developed by Adobe Systems. It is widely used by amateur and

professional photographers and artists worldwide. Its main purpose is to edit digital images and create art pieces from scratch. It has been adopted by quite a few industries such as graphic arts, motion picture, video, scientific data processing, photo-editing, publishing, publishing, or gaming. It has become more than a simple image editing and compositing software, because it can be extended with plug-ins, add-ons, extensions, and extensions. Unlike many other image editing software, Photoshop doesn't just have layers

**What's New in the Photoshop 2022 ()?**

Q: using the symbol in java to add newline in the code I'm writing some code with java, but when I try to add the symbol, it doesn't make the code print in one line. When I remove it, it prints in new line. Can someone help me? this is my code: for (int  $k = 0$ ; k

**System Requirements For Photoshop 2022 ():**

Windows Mac OS X 10.8 or later Steam (May work on Windows 7 or 8, Windows 10 testers welcome!) Tested on OS X 10.9.2 (13C1072) with Steam version 1.6.0.17981 Windows 7 and 8 Windows 10 PlayStation 4 PlayStation 3 (tentatively supported) Mac OS X 10.8 or

Related links:

<https://www.mitacs.ca/en/system/files/webform/adobe-photoshop-2022-version-232.pdf> [https://shrouded-bastion-35479.herokuapp.com/Photoshop\\_2021\\_Version\\_225.pdf](https://shrouded-bastion-35479.herokuapp.com/Photoshop_2021_Version_225.pdf) <https://4j90.com/wp-content/uploads/2022/06/talhugo.pdf> https://trouvetondem.fr/wp-content/uploads/2022/07/Photoshop\_2021\_Version\_2241\_Product\_Key\_And\_Xforce\_Keygen\_Ke [ygen\\_Full\\_Version\\_For\\_Windows.pdf](https://trouvetondem.fr/wp-content/uploads/2022/07/Photoshop_2021_Version_2241_Product_Key_And_Xforce_Keygen__Keygen_Full_Version_For_Windows.pdf) <https://www.5etwal.com/adobe-photoshop-2021-version-22-0-0-free-license-key-free-win-mac-2022/> <https://dunstew.com/advert/photoshop-2022-version-23-0-crack-free-download-mac-win-2022-new/> <https://cdn.scholarwithin.com/media/20220630160105/kammdeem.pdf> [https://www.colorado.edu/biochemistry/system/files/webform/photoshop-2022-version-2341\\_1.pdf](https://www.colorado.edu/biochemistry/system/files/webform/photoshop-2022-version-2341_1.pdf) [https://jomshopi.com/30bd44cc13fa7a30ad813cde1638c46c0edaa38936cbedbaaec9e88888dcad22year30bd44cc13fa7a30ad81](https://jomshopi.com/30bd44cc13fa7a30ad813cde1638c46c0edaa38936cbedbaaec9e88888dcad22year30bd44cc13fa7a30ad813cde1638c46c0edaa38936cbedbaaec9e88888dcad22/30bd44cc13fa7a30ad813cde1638c46c0edaa38936cbedbaaec9e88888dcad22monthnum30bd44cc13fa7a30ad813cde1638c46c0edaa38936cbedbaaec9e88888dcad22/30bd44cc13fa7a30ad813cde1638c46c0edaa38936cbedbaaec9e88888dcad22day30bd44cc13fa7a30ad813cde1638c46c0edaa38936cbedbaaec9e88888dcad22/30bd44cc13fa7a30ad813cde1638c46c0edaa38936cbedbaaec9e88888dcad22postname30bd44cc13fa7a30ad813cde1638c46c0edaa38936cbedbaaec9e88888dcad22/) [3cde1638c46c0edaa38936cbedbaaec9e88888dcad22/30bd44cc13fa7a30ad813cde1638c46c0edaa38936cbedbaaec9e88888dcad](https://jomshopi.com/30bd44cc13fa7a30ad813cde1638c46c0edaa38936cbedbaaec9e88888dcad22year30bd44cc13fa7a30ad813cde1638c46c0edaa38936cbedbaaec9e88888dcad22/30bd44cc13fa7a30ad813cde1638c46c0edaa38936cbedbaaec9e88888dcad22monthnum30bd44cc13fa7a30ad813cde1638c46c0edaa38936cbedbaaec9e88888dcad22/30bd44cc13fa7a30ad813cde1638c46c0edaa38936cbedbaaec9e88888dcad22day30bd44cc13fa7a30ad813cde1638c46c0edaa38936cbedbaaec9e88888dcad22/30bd44cc13fa7a30ad813cde1638c46c0edaa38936cbedbaaec9e88888dcad22postname30bd44cc13fa7a30ad813cde1638c46c0edaa38936cbedbaaec9e88888dcad22/) [22monthnum30bd44cc13fa7a30ad813cde1638c46c0edaa38936cbedbaaec9e88888dcad22/30bd44cc13fa7a30ad813cde1638c4](https://jomshopi.com/30bd44cc13fa7a30ad813cde1638c46c0edaa38936cbedbaaec9e88888dcad22year30bd44cc13fa7a30ad813cde1638c46c0edaa38936cbedbaaec9e88888dcad22/30bd44cc13fa7a30ad813cde1638c46c0edaa38936cbedbaaec9e88888dcad22monthnum30bd44cc13fa7a30ad813cde1638c46c0edaa38936cbedbaaec9e88888dcad22/30bd44cc13fa7a30ad813cde1638c46c0edaa38936cbedbaaec9e88888dcad22day30bd44cc13fa7a30ad813cde1638c46c0edaa38936cbedbaaec9e88888dcad22/30bd44cc13fa7a30ad813cde1638c46c0edaa38936cbedbaaec9e88888dcad22postname30bd44cc13fa7a30ad813cde1638c46c0edaa38936cbedbaaec9e88888dcad22/) [6c0edaa38936cbedbaaec9e88888dcad22day30bd44cc13fa7a30ad813cde1638c46c0edaa38936cbedbaaec9e88888dcad22/30bd](https://jomshopi.com/30bd44cc13fa7a30ad813cde1638c46c0edaa38936cbedbaaec9e88888dcad22year30bd44cc13fa7a30ad813cde1638c46c0edaa38936cbedbaaec9e88888dcad22/30bd44cc13fa7a30ad813cde1638c46c0edaa38936cbedbaaec9e88888dcad22monthnum30bd44cc13fa7a30ad813cde1638c46c0edaa38936cbedbaaec9e88888dcad22/30bd44cc13fa7a30ad813cde1638c46c0edaa38936cbedbaaec9e88888dcad22day30bd44cc13fa7a30ad813cde1638c46c0edaa38936cbedbaaec9e88888dcad22/30bd44cc13fa7a30ad813cde1638c46c0edaa38936cbedbaaec9e88888dcad22postname30bd44cc13fa7a30ad813cde1638c46c0edaa38936cbedbaaec9e88888dcad22/) [44cc13fa7a30ad813cde1638c46c0edaa38936cbedbaaec9e88888dcad22postname30bd44cc13fa7a30ad813cde1638c46c0edaa3](https://jomshopi.com/30bd44cc13fa7a30ad813cde1638c46c0edaa38936cbedbaaec9e88888dcad22year30bd44cc13fa7a30ad813cde1638c46c0edaa38936cbedbaaec9e88888dcad22/30bd44cc13fa7a30ad813cde1638c46c0edaa38936cbedbaaec9e88888dcad22monthnum30bd44cc13fa7a30ad813cde1638c46c0edaa38936cbedbaaec9e88888dcad22/30bd44cc13fa7a30ad813cde1638c46c0edaa38936cbedbaaec9e88888dcad22day30bd44cc13fa7a30ad813cde1638c46c0edaa38936cbedbaaec9e88888dcad22/30bd44cc13fa7a30ad813cde1638c46c0edaa38936cbedbaaec9e88888dcad22postname30bd44cc13fa7a30ad813cde1638c46c0edaa38936cbedbaaec9e88888dcad22/) [8936cbedbaaec9e88888dcad22/](https://jomshopi.com/30bd44cc13fa7a30ad813cde1638c46c0edaa38936cbedbaaec9e88888dcad22year30bd44cc13fa7a30ad813cde1638c46c0edaa38936cbedbaaec9e88888dcad22/30bd44cc13fa7a30ad813cde1638c46c0edaa38936cbedbaaec9e88888dcad22monthnum30bd44cc13fa7a30ad813cde1638c46c0edaa38936cbedbaaec9e88888dcad22/30bd44cc13fa7a30ad813cde1638c46c0edaa38936cbedbaaec9e88888dcad22day30bd44cc13fa7a30ad813cde1638c46c0edaa38936cbedbaaec9e88888dcad22/30bd44cc13fa7a30ad813cde1638c46c0edaa38936cbedbaaec9e88888dcad22postname30bd44cc13fa7a30ad813cde1638c46c0edaa38936cbedbaaec9e88888dcad22/) <http://stroiportal05.ru/advert/adobe-photoshop-cs6-keygen-crack-serial-key-activator/> <https://parsiangroup.ca/2022/06/adobe-photoshop-2021-version-22-mem-patch-2022/> <https://thoitranghalo.com/2022/06/30/adobe-photoshop-cc-2018-hacked-torrent-free/> [https://managementcertification.ro/wp-content/uploads/2022/06/Photoshop\\_CC\\_2015\\_Version\\_18\\_Patch\\_full\\_version\\_\\_Free\\_](https://managementcertification.ro/wp-content/uploads/2022/06/Photoshop_CC_2015_Version_18_Patch_full_version__Free_Registration_Code_Download_3264bit_2.pdf) [Registration\\_Code\\_Download\\_3264bit\\_2.pdf](https://managementcertification.ro/wp-content/uploads/2022/06/Photoshop_CC_2015_Version_18_Patch_full_version__Free_Registration_Code_Download_3264bit_2.pdf) <https://portalnix.com/photoshop-cc-free-x64/> [http://demo.funneldrivenroi.com/council/upload/files/2022/06/4UUoiCpyZgDcOWHctydD\\_30\\_5dd08276fbb15df99b2e3848e](http://demo.funneldrivenroi.com/council/upload/files/2022/06/4UUoiCpyZgDcOWHctydD_30_5dd08276fbb15df99b2e3848e1198cd6_file.pdf) [1198cd6\\_file.pdf](http://demo.funneldrivenroi.com/council/upload/files/2022/06/4UUoiCpyZgDcOWHctydD_30_5dd08276fbb15df99b2e3848e1198cd6_file.pdf) <https://www.toimitustukku.fi/wp-content/uploads/2022/06/levgarl.pdf> [https://fitenvitaalfriesland.nl/wp-content/uploads/2022/06/Photoshop\\_CC\\_2014.pdf](https://fitenvitaalfriesland.nl/wp-content/uploads/2022/06/Photoshop_CC_2014.pdf) <http://escortguate.com/adobe-photoshop-cs3-hack-patch-lifetime-activation-code-free-download-pc-windows-2022-latest/> [https://myhomemart.net/adobe-photoshop-2022-version-23-4-1-patch-with-serial-key-free-download-win](https://myhomemart.net/adobe-photoshop-2022-version-23-4-1-patch-with-serial-key-free-download-win-mac-2022-latest/jewelry-diamonds/)[mac-2022-latest/jewelry-diamonds/](https://myhomemart.net/adobe-photoshop-2022-version-23-4-1-patch-with-serial-key-free-download-win-mac-2022-latest/jewelry-diamonds/) <https://brookstondesigns.com/wp-content/uploads/2022/07/ambsad.pdf>